## SAP ABAP table T7PIQ US STLEVE {Define IPEDS Student Levels}

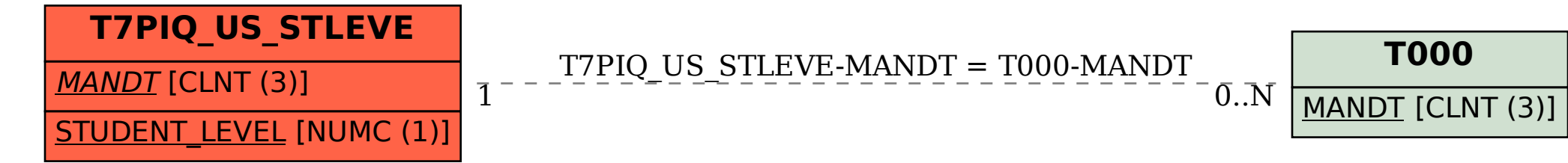